الجمھوریة الجزائریة الدیمقراطیـة الشعبیــة République algérienne démocratique et populaire وزارة التـعلیــم العالـي والبحــث العلمــــي Ministère de l'enseignement supérieur et de la recherche scientifique جامعة عین تموشنت بلحاج بوشعیب Université –Ain Temouchent- Belhadj Bouchaib Faculté des Sciences et de Technologie Département D'électronique et des Télécommunications

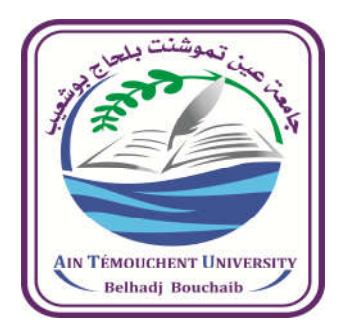

Projet de Fin d'Etudes Pour l'obtention du diplôme de Master en : Domaine : SCIENCE ET TECHNOLOGIE Filière : Télécommunications Spécialité : Réseaux de Télécommunications Thème

# Une Interface de Programmation D'applications Pour IoT et WoT

### Présenté Par :

1) MAHREZ Ismail 2) LAABDI Mohamed Kheireddine

### Devant le jury composé de :

Dr. BENGANA Abdelfatih M C B UAT.B.B (Ain Temouchent) Président Dr. Benosmane Mourad M C B UAT.B.B (Ain Temouchent) Examinateur Dr. Yagoub Reda M C B UAT.B.B (Ain Temouchent) Encadrant

Année Universitaire 2021/2022

## *Dédicaces*

Je dédié ce travail à Mes chères parents ma mère et mon père pour leurs sacrifices, leur amour et leur présence dans les moments les plus difficiles. Merci et que Dieu vous garde.

Mes chères frères Ibrahim , Djihad , et ma sœur Houda Toutes mes amies et camarades, et à ceux qui font tous les jours notre Bonheur.

Mohamed

# *Dédicaces*

À mes chers parents pour leur amour et leur soutien.

À mon frère Hamza

Et à tous mes amis pour leur présence.

Ismail

# REMERCIEMENT

Nous tenons à exprimer toute notre gratitude et reconnaissance à notre directeur de recherche Dr YAGOUB REDA pour ses conseils précieux, son encouragement, sa disponibilité et ses orientations tout au long de ce travail de recherche.

Les membres du jury qui ont accepté d'évaluer notre travail.

Enfin, nos vives reconnaissances à tous ceux qui nous ont soutenue, lors de la réalisation de notre travail de fin d'étude.

# RESUME

L'Internet est un moyen important de recherche et de communication qui nie presque l'importance de la bibliothèque, car cette dernière ne dispose pas de documentation et de matériel répondant aux besoins du lecteur.

L'Internet classique tel que nous le connaissons, c'est-à-dire l'accès à de nombreux sites Web via un navigateur, dépend de plusieurs protocoles. Le premier protocole utilisé est : http, qui est le protocole de couche application utilisé pour les communications Web.

De nombreuses applications IoT mettent en œuvre des projets pour mieux améliorer la vie des gens, notamment la coopération entre les personnes, le développement de modèles économiques, etc.

Ce projet vise une interface de programmation qui nous aide à contrôler plusieurs composants à distance et via un site Web.

## ABSTRACT

The Internet is an important means of research and communication thatalmostnegates the importance of the library, because the latter does not have documentation and materialthatmeets the needs of the reader.

The classic Internet as we know it,isaccessingmanywebsitesthrough a browser, depends on severalprotocols. The first protocolusedis http, whichis the application layer protocolused for web communications.

ManyIoT applications implementprojects to betterimprovepeople'slives, includingcooperationbetween people, developingeconomicmodels, etc.

This projectaims at a programming interface thathelps us to control several components remotely and through a website.

## ملخص

الإنترنت وسیلة ھامة للبحث و التواصل تكاد تلغي أھمیة المكتبة و ذلك لعدم توفر ھذه الأخیرة على التوثیق و المادة التي تلبي حاجیات القارئ.

الإنترنت الكلاسیكي كما نعرفھ، أي الوصول إلى العدید من مواقع الویب على من خلال متصفح، یعتمد على عدة بروتوكولات. أول بروتوكول مستخدم ھو (http(و ھو بروتوكول طبقة التطبیق المستخدم من أجل اتصالات الویب.

تقوم العدید من تطبیقات إنترنت الأشیاء بتنفیذ مشاریع لتحسین حیاة الناس بشكل أفضل من بینھا التعاون بین الناس، تطویر النماذج الاقتصادیة ..الخ.

یھدف ھذا المشروع إلى واجھة برمجة تساعدنا على التحكم في عدة عناصر عن بعد ومن خلال موقع إلكتروني.

## **TABLE DES MATIERES**

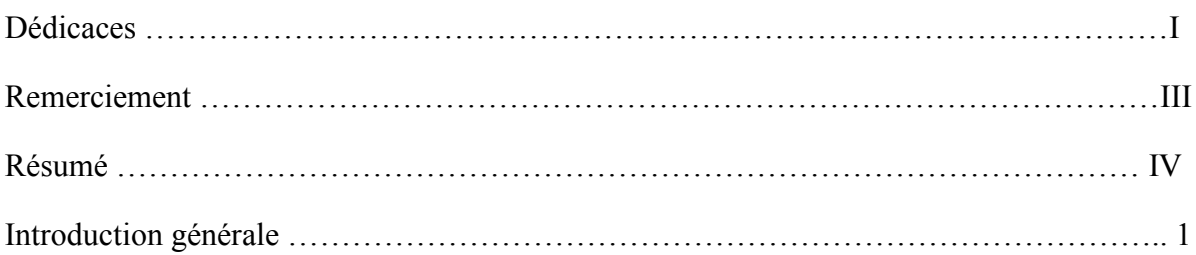

### **Chapitre I : Internet des Objets**

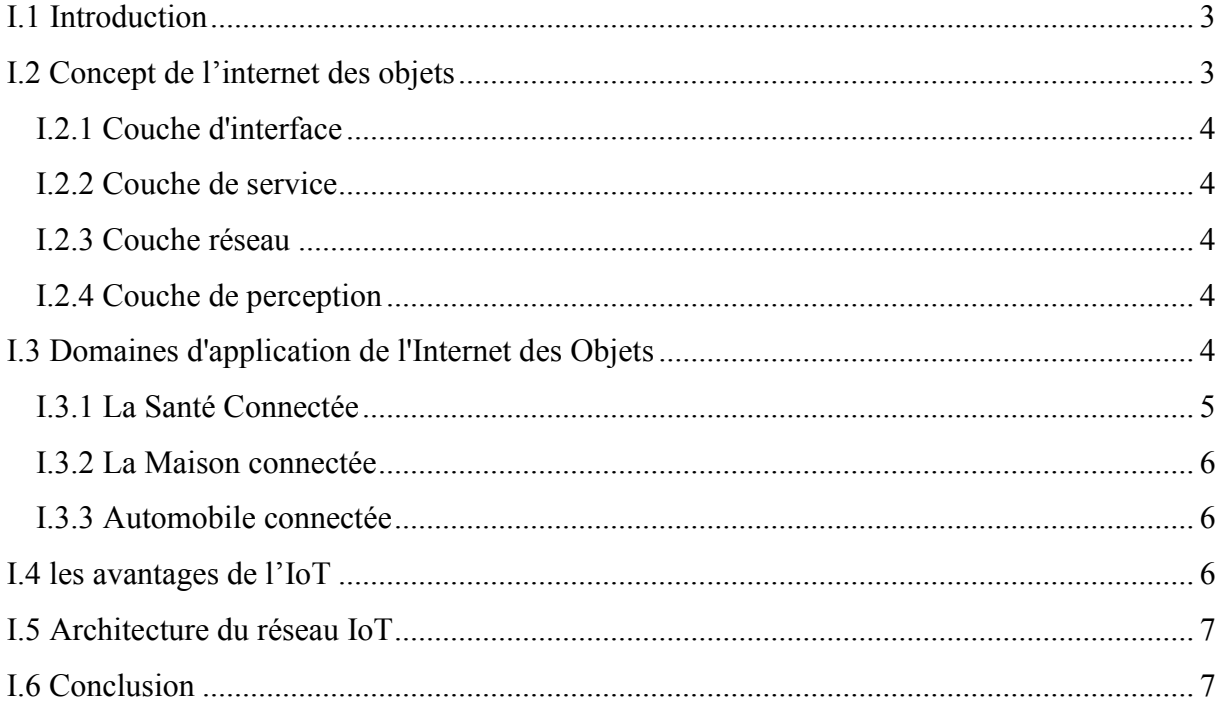

### Chapitre II: Web des objets

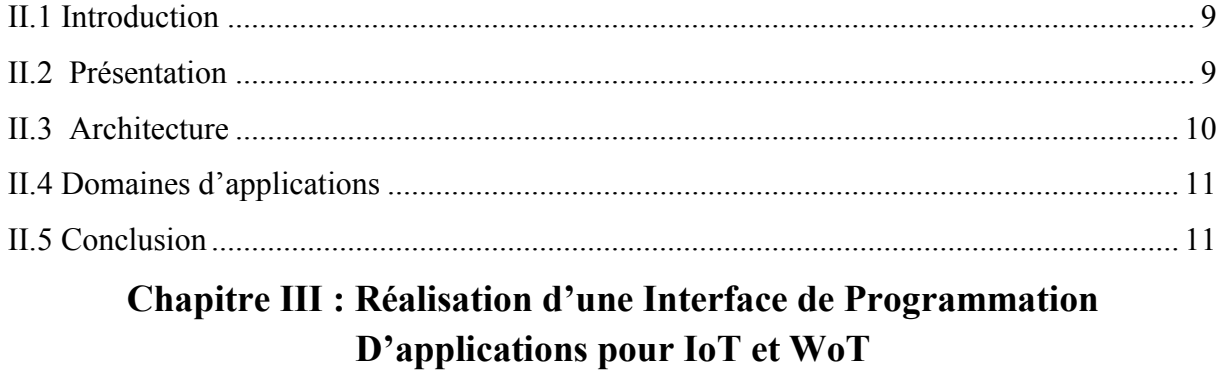

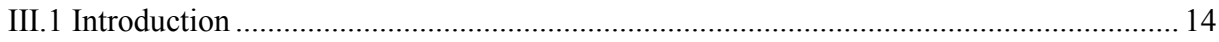

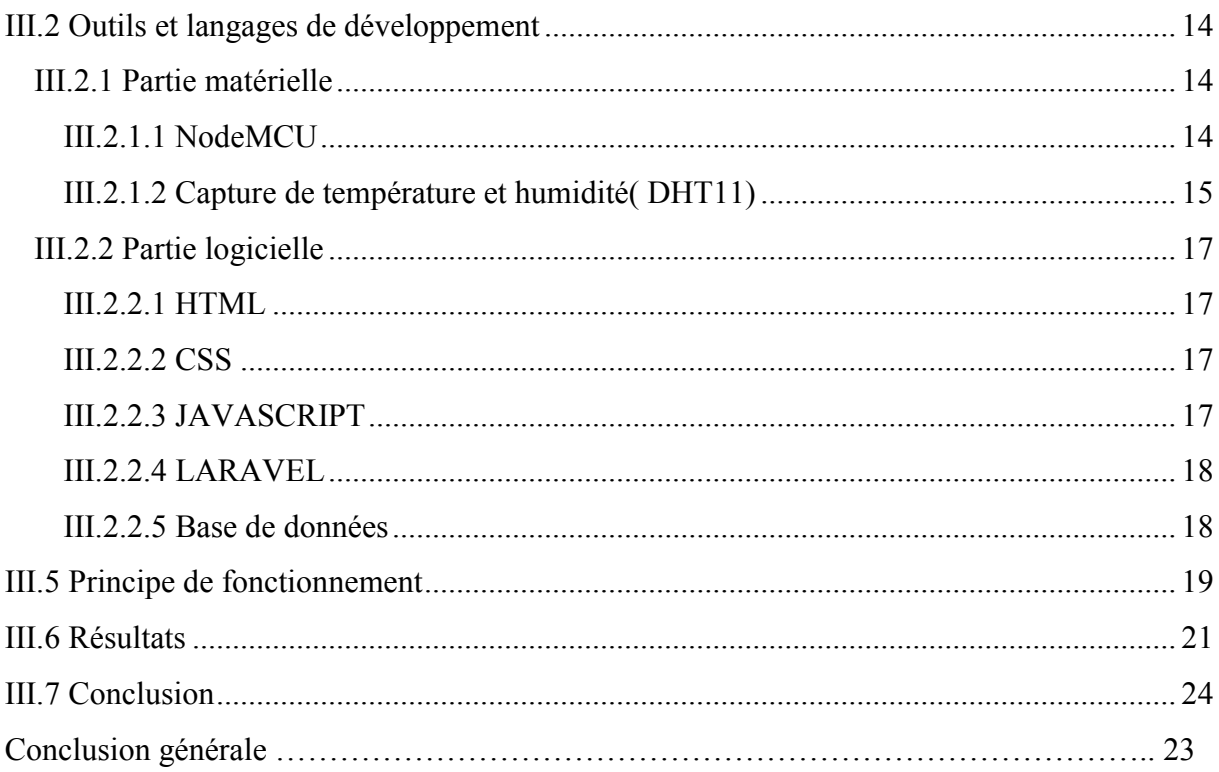

## LISTE DES FIGURES

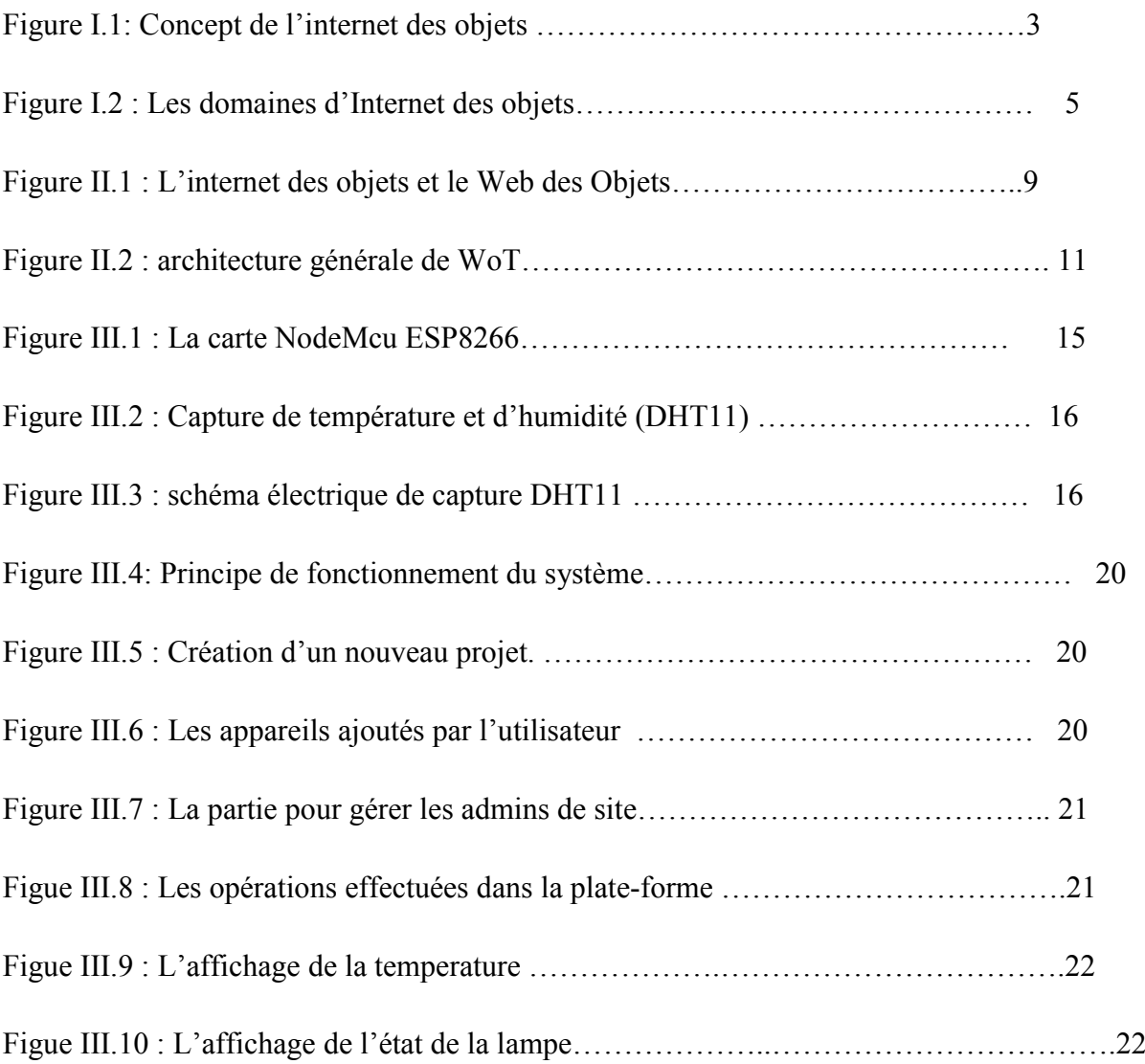

# INTRODUCTION GÉNÉRALE

L'internet a évolué d'une manière que nous n'aurions jamais pu imaginer. Au départ, les progrès étaient lents, mais aujourd'hui l'innovation et la communication se font à un rythme effréné.

Dans ce contexte, il est intéressant de mentionner l'avènement de l'IOT (Internet of Things) et du WOT (Web of Things). Cette nouvelle technologie est basée sur la combinaison d'équipements embarqués et de logiciels intelligents connectés à l'internet.

L'internet des objets(IOT), comprenant des objets de tous les jours tels que les lumières, les caméras, les capteurs de mouvement...ets. Le Web des objets(WOT) désigne l'intégration de tout appareil interrogeable ou contrôlable à distance, dans le monde du World Wide Web.

Dans notre étude on va s'intéresser à cette nouvelle tendance des objets utilisés dans le but d'améliorer la vie quotidienne des individus.Ce travail ce répartie en 3 chapitres que nous détaillerons par suit :

Chapitre 1 est consacré à définir l'Internet of things (IOT), citer ses concepts, les domaines de l'application de Iot ,et ses avantages

Chapitre 2 nous présentons le Web of things (WOT ) , l'architecture et ses différents domaines d'application.

Chapitre 3 est dédié sur la réalisation d'une interface de programmation d'applications de Iot et Wot, et enfin on termine par une conclusion générale clôturera notre mémoire et revient sur les résultats obtenus.

# Chapitre I Internet des Objets

### I.1 Introduction

Le concept l'Internet des objets (Internet of things - IoT) a été inventé par un membre de la Le concept l'Internet des objets (Internet of things - IoT) a été inventé par un membre de la<br>communauté de développement de La radio-identification (Radio Frequency Identification -RFID) en 1999, et il est récemment devenu plus p pertinent avec le monde pratique principalement en raison de la croissance des appareils mobiles, des systèmes embarqués, ducloudcomputing et L'analyse des données [1].

L'Internet des objets (IoT) est en quelque sorte une voie d'accès à un monde avec l'informatique et les réseaux omniprésents. Elle vise à rendre différentes tâches plus faciles pour les utilisateurs et fournir d'autres tâches, telles que la surveillance des différents phénomènes qui nous entourent, Au fils du temps Les limites et les problèmes des approches existantes de l'IoT qui ne privilégient pas un protocole de couche Application ouvert, universel et simple pour les appareils. , l'arrivé de la notion Web des objets(WoT) a contribué dans l'évolution de l'IoT et a résolu des problèmes d'incompatibilité au niveau de la couche d'application[2]. dans l'évolution de l'IoT et a résolu des problèmes d'incompatibilité au niveau de la couche<br>d'application[2].<br>**I.2 Concept de l'internet des objets**<br>L'IOT permet aux objets d'être détectés ou contrôlés à distance à traver VInternet des objets (IoT)<br>informatique et les réseaux<br>our les utilisateurs et four<br>hénomènes qui nous entoure 1999, et il est récemment devenu plus pertinent avec le monde pratique<br>ment en raison de la croissance des appareils mobiles, des systèmes embarqués,<br>mputing et L'analyse des données [1].<br>des objets (IoT) est en quelque so

### I.2 Concept de l'internet des objets

réseau existante (Figure1), créant des opportunités pour une intégration plus directe du monde physique dans les systèmes informatiques entraînant une efficacité, une précision et des avantages économiques améliorés en plus d'une intervention humaine ré couches d'architecture IoT qui sont les suivantes la couche interface, la couche de traitement, la couche réseau, la couche service et la couche de (Figure1), créant des opportunités pour une intégration plus directe du monde<br>les systèmes informatiques entraînant une efficacité, une précision et des<br>omiques améliorés en plus d'une intervention humaine réduite. Il y a

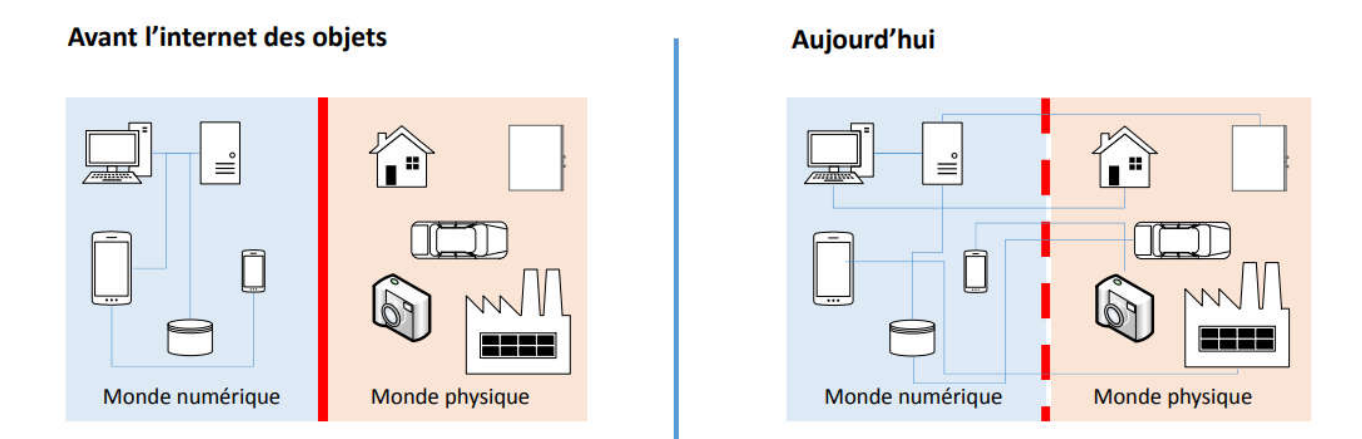

Figure II.1 : Concept de l'internet des objets [1].

### I.2.1 Couche d'interface

C'est la première couche de l'architecture IOT. Cette couche fournit les méthodes d'interaction entre les utilisateurs et l'application. Pour cela, nous devons créer une page Web ou une application mobile qui interagit avec les périphériques avec la couche de traitement des événements.

### I.2.2 Couche de service

Cette couche est utilisée pour créer et gérer des services répondant aux besoins de l'utilisateur. Pour ce faire, il traite le traitement en profondeur des données. Pour rendre l'application plus conviviale, il fournit une base de données avec différentes données et divise le travail. C'est une couche importante pour trois raisons:

- La possibilité de prendre en charge un serveur HTTP et / ou un courtier MQTT pour communiquer avec les périphériques.
- La possibilité d'agréger et de combiner les communications de différents dispositifs de détection et d'acheminer les communications vers un dispositif spécifique (éventuellement via un blindage Ethernet / GSM / GPRS).
- Possibilité de passerelle et de transformer entre différents protocoles afin de proposer des API HTTP basées sur un message MQTT envoyé au périphérique.

### I.2.3 Couche réseau

La couche de réseau a pour fonction principale de connecter les appareils à d'autres objets intelligents, serveurs et appareils réseau pour un traitement efficace des données collectées. Cette dernière assure également la gestion de la transmission de l'ensemble des données.

### I.2.4 Couche de perception

Cette couche permet de convertir les signaux analogiques en données numériques et vice versa. Elle englobe un large panel d'objets qui font le pont entre le monde réel et le numérique. Ces derniers sont classés en 3 catégories

- Les capteurs tels que les sondes, les jauges ou encore les compteurs
- Les actionneurs pour le contrôle du moteur, les lasers ainsi que les bras robotiques
- Les machines et dispositifs connectés aux capteurs et actionneurs

### I.3 Domaines d'application de l'Internet des Objets

L'émergence de l'Internet des Objets bouscule plusieurs secteurs économiques de notre société, la Santé connectée, la maison connectée et l'automobile connectée sont les domaines les plus représentatifs de cette évolution.

Les domaines d'applications de l'Internet des Objets comme le montre la figure 2 sont par exemple : la gestion des déchets, la planification urbaine, la détection environnementale, les gadgets d'interaction sociale, l'environnement urbain durable, les services d'urgence, l'achat mobile, les compteurs intelligents, la domotique...etc.

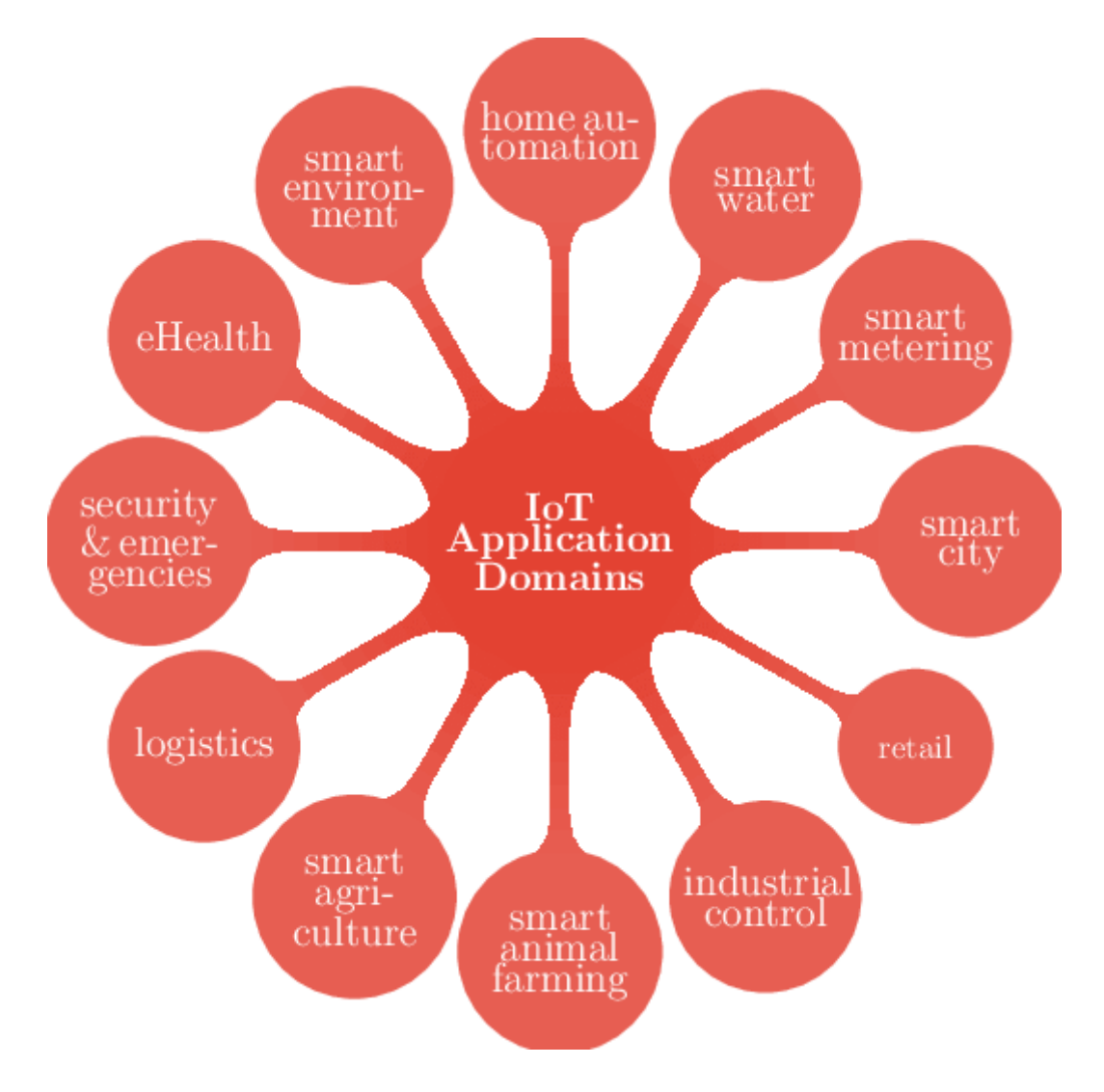

Figure I.2 : Les domaines d'Internet des objets [2].

### I.3.1 La Santé Connectée

L'un des secteurs les plus concernés par la révolution des objets connectés est celui de la santé. Ils vont ainsi s'intéresser aux différentes maladies, à l'observation du sommeil et de l'alimentation, mais surveillent également la qualité de l'air de l'environnement. L'enjeu de l'apparition de ces nouveaux appareils relève de la protection de données personnelles qui sont collectées et qui présentent souvent un caractère sensible [3].

### I.3.2 La Maison connectée

Autre secteur économique grandement concerné par l'émergence des objets connectés, la smart home, la maison connectée ; ou la domotique.

Une maison connectée est une habitation dont certains appareils et équipements sont orchestrés et pilotés grâce à une connexion internet ou radio afin d'être programmés et contrôlés selon les habitudes de ses habitants (programmation d'une heure) leurs déplacement (détection de mouvement) et également à distance (via leur Smartphone lorsqu'ils ne sont plus chez eux).

La maison connectée vise à rendre la maison « intelligente» qui dans ce cas anticipe même vos comportements en fonction de vos habitudes grâce à le collecte de l'analyse des données[4].

### I.3.3 Automobile connectée

Un autre domaine qui sera fortement impacté par l'arrivée des objets connectés, l'automobile. Celle-ci existe bel et bien, c'est une réalité technologique. La plus connue, la Google Car, est développée depuis quelques années aux Etats-Unis. Cette automobile intègre ainsi un radar rotatif sur le toit, un radar GPS placé sur les roues, une caméra vidéo placée au niveau du rétroviseur central, et des multiples radars sensoriels placés à différents espaces de la voiture. La voiture sans chauffeur est également une réalité chez les constructeurs traditionnels comme Renault, Volvo ou encore Audi [5].

### I.4 les avantages de l'IoT

La figure 3 montre une liste de quelques-uns des avantages que l'IoT apportera [3] :

- Amélioration technique : techniques et données similaires qui améliorent l'observation des faits IoT par les consommateurs et améliorent l'utilisation des nœuds IoT, et facilitent les avancées techniques les plus significatives. L'IoT ouvre un monde de performances de données réelles et de performances sur le terrain.
- Engagement accru des consommateurs : les statistiques récentes présentent le problème de l'ambiguïté et des erreurs fondamentales de précision ; aussi, comme mentionné, les restes d'engagement sont inactifs. L'IoT change cela, atteignant un engagement riche et productif, y compris le spectateur.
- Compilation d'informations avancées : la compilation d'informations d'aujourd'hui est soumise à des restrictions dans les plans d'utilisation pratique. L'IoT le brise dans ces lacunes, puis le place là où les gens souhaitent enquêter sur notre planète.

#### I.5 Architecture du réseau IoT

L'architecture d'un réseau IoT est un ensemble de briques de système IoT qui communiquent entre eux pour relier le monde tangible des objets au monde virtuel des réseaux et du cloud. L'architecture réseau IoT se compose de plusieurs niveaux et couches qui garantissent le stockage des données générées par les capteurs.

Un capteur commence par relever une mesure qui peut être, par exemple, la température, la pression, le taux de  $CO<sub>2</sub>$ , la géolocalisation, etc.

La mesure relevée par le capteur est ensuite envoyée à la passerelle grâce à un premier protocole de communication. Le rôle de la passerelle est de traduire les protocoles pour établir une communication entre les objets et le réseau (public ou privé, souvent le cloud). Parfois, une intelligence embarquée dans la passerelle permet le traitement et le stockage de la donnée, ainsi que des fonctions de pilotage de l'objet. Pour les protocoles courte portée (Zigbee, Z-Wave, WiFi, BLE,…), la passerelle est locale et se connecte souvent au box du fournisseur d'accès à internet. Pour les protocoles longue portée (Sigfox, LoRa, LTEM, NBIoT, 3G/4G, …), la passerelle se trouve sur le réseau de l'opérateur télécom [6].

#### I.6 Conclusion

L'Internet des Objets a acquis une importance fondamentale dans le paysage des technologies qui sont appelées à façonner l'avenir. Dans le monde qui s'annonce, les entités (pays, organisations, entreprises, individus) qui souhaitent préserver leur souveraineté doivent devenir plus conscientes, doivent s'engager dans d'importants développements technologiques et des travaux de recherche conséquents dans plusieurs domaines qui soustendent l'IoT.

Dans ce chapitre nous avons présenté une étude générale sur l'internet des objets (IOT), sa définition, le concept et leurs domaines.

# Chapitre II Web des Objets

### II.1 Introduction

Le concept du World Wide Web a été créé à partir de 1989 au CERN (Centre Européen de Recherches Nucléaires) par Tim Berners-Lee, puis développé par lui même et Robert Cailliau en 1990 dans le but de concevoir un système permettant de naviguer simplement d'un espace à un autre d'Internet à l'aide de liens hypertextes et grâce à un navigateur [7].

Le concept web of things cherche à contrer la fragmentation de l'IOT en utilisant et en étendant les technologies Web standardisées et d'autres blocs de construction technologiques réutilisables ; W3C WOT permet une intégration facile entre les plates-fromes IOT et les domaines d'application [8].

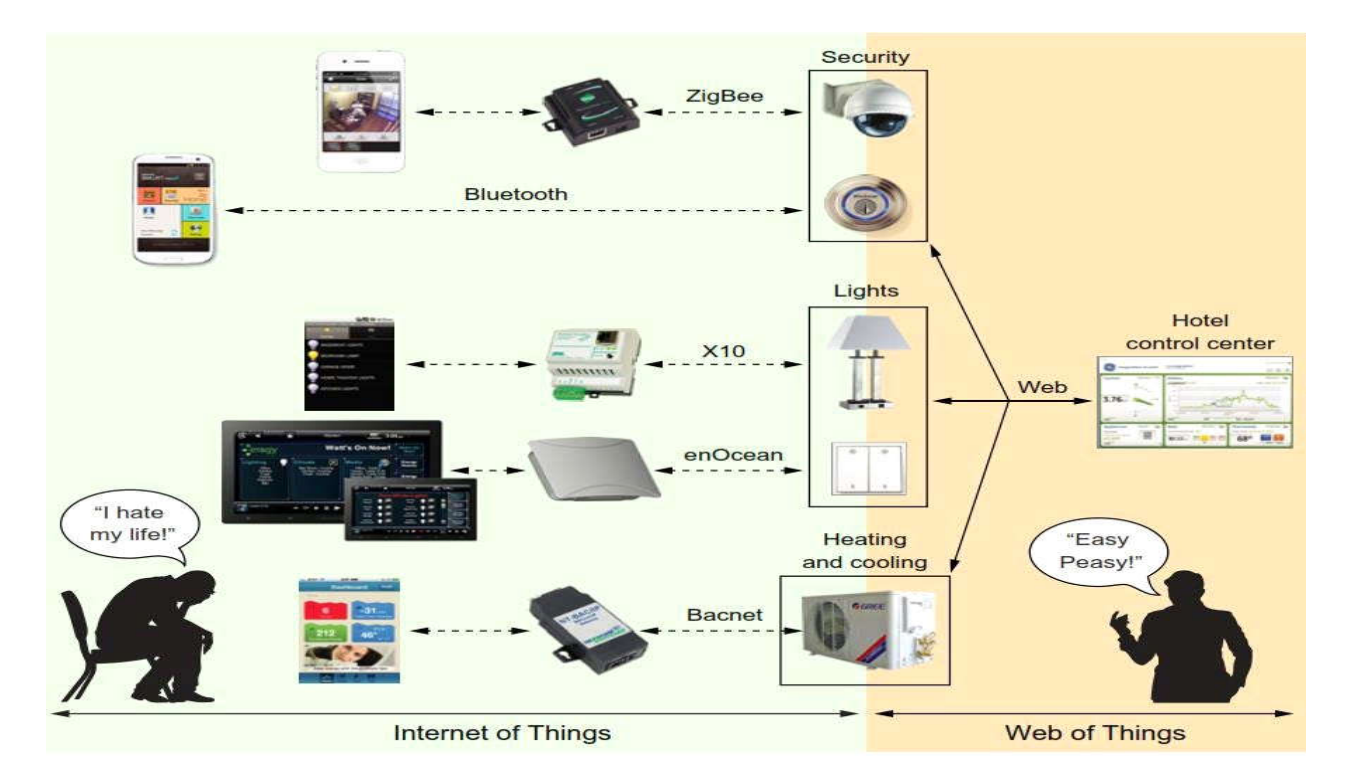

FigureII.1:L'internetdesobjetsetleWebdesObjets.

### II.2 Présentation

Aujourd'hui,lesentreprisesetl'industriedépendentd'applicationsbaséessurl'architecture Web et sur l'interopérabilité des services Web. Ce paradigme est un objectifsupplémentairedel'IoTetlarecherchedanscesensestappeléeWebdesobjets(WebofT hings - WoT). Alors que l'IoT fournit le réseau et les protocoles de communication nécessaires

pouraccéderauxobjetsdumonderéel,unetendancederechercheparallèleetrécenteévalueleW

ebcomme une plate-forme pour créer des applications qui intègrent des objets du monde réel

surl'internet.Lapropagationd'internetfournitl'infrastructurederéseaupourl'utilisationdesob jetsdumonderéel,tandisquelarecherchedansleWoTfournitlacouched'applicationetdeservic epour que les choses du monde réel interagissent via le protocole HTTP (HyperText TransferProtocol) [9].

### II.3 Architecture

Le Web des objets utilise des normes Web pour échanger des données entre les appareils, il n'implique rien sur la façon dont les appareils doivent être physiquement connectés les uns aux autres.

L'utilisation de HTTP et d'autres normes ou outils Web pour interagir avec appareils embarqués est devenu possible grâce aux serveurs Web intégrés récents avec des fonctionnalités avancées peuvent être implémentés avec seulement 8 Ko de mémoire et aussi Grâce à des optimisations TCP / HTTP efficaces entre les couches, ils peuvent fonctionner sur des petits systèmes embarqués ou même sur des cartes à puce. De plus, grâce aux développements massifs de la communauté JavaScript, il est devenu de plus en plus facile de transférer une grande partie de la charge de travail des appareils vers les applications clientes et même vers le cloud.

Dans le Web des Objets, les appareils et leurs services sont entièrement intégrés au Web car ils utilisent les mêmes normes et techniques que les sites Web traditionnels. Cela signifie que nous pouvons écrire des applications qui interagissent avec des périphériques intégrés de la même manière que nous interagirons avec tout autre service Web qui utilise le Web API (interface de programmation d'application) pour un serveur Web ou un navigateur Web.

Cela signifie que nous pouvons commencer à interagir avec un objet via des navigateurs Web et explorer le Web des objets comme nous faisons sur le Web (via des liens vers d'autres objets liés). Les données en temps réel collectées à partir de capteurs distribués peuvent ensuite être facilement récupérées, traitées et affichées sur des pages Web à l'aide de HTML, CSS et JavaScript. La figure 8 montre architecture générale du WoT et son principe de fonctionnement [10].

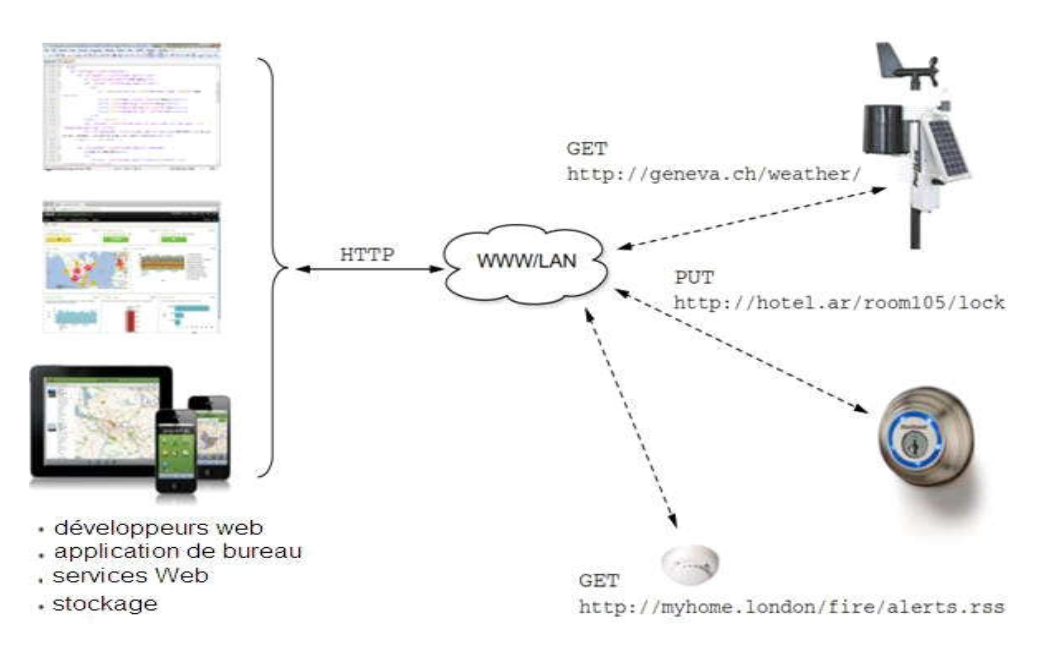

FigureII.2 :ArchitecturegénéraledeWoT.

### II.4 Domaines d'applications

Le Web des objets s'applique à plusieurs domaines IOT ; y compris les applications Smart Home ; indistrial ; Smart City ; Retail et Health ; ou l'utilisation des normes W3C WoT peut simplifier le développement de systèmes IOT qui combinent des appareils de plusieurs fournisseurs et écosystèmes [11].

La collection de cas d'utilisation est séparée en deux catégories

Cas d'utilisation spécifiques à un domaine vertical pour un seul domaine d'application (Agriculture ; Santé ; Transport ; éducation ; Maison intelligente ….)

Cas d'utilisation horizontaux qui traitent de plusieurs domaines (Sécurité ; cycle de la vie informatique de périphérie ; Interfonctionnement entre protocoles…) [12].

### II.5 Conclusion

Le Web of Things (WOT) tient la promesse de contrer la fragmentation de l'internet des objets en définissant une couche d'abstraction basée sur le web pour les plateformes, dispositifs, passerelles et services existants. En complétant les normes existantes, il améliore l'interopérabilité, réduisant ainsi les risques pour les investisseurs et les clients. Cela permettra également la croissance rapide de marchés ouverts pour les appareils et les services.

Dans ce chapitre nous avons présenté une étude générale sur le Web des objets (WOT), qui représente une prochaine étape intéressante dans l'évolution de l'IOT ; tels que sa présentation son architecture général et les domaines d'application.

# Chapitre III Réalisation d'une Interface de Programmation D'applications pour IoT et WoT

### III.1 Introduction

L'objectif de ce chapitre est de réaliser une interface de programmation d'applications pour IoT et WoT qui peut être utilisé dans plusieurs domaines. Premièrement, nous allons présenter les outils et les langages de développementutilisés. Ensuite nous allons présenter le principe de fonctionnement et les résultats.

### III.2 Outils et langages de développement

### III.2.1 Partie matérielle

### III.2.1.1 NodeMCU

NodeMCU est une cartebasée sur un ESP8266 cadencé à 80 MHz et exécutant le firmware open source NodeMCU. Cette carte se programme via l'IDE Arduino.

Le microcontrôleur du NodeMCU ESP8266 utilise le microprocesseur Tensilica 32-bit RISC CPU Xtensa LX106. Ce processeur fonctionne à une fréquence d'horloge de 80 MHz. Il possède une mémoire RAM de 64 kB, et une mémoire Flash de 4000 kB (pour la programmation et l'enregistrement de données) [13].

- Microcontrôleur: ESP8266
- Microprocesseur: Tensilica LX106
- Fréquence: 80 MHz
- Mémoire RAM: 64 kB
- Mémoire Flash: 96 kB
- 10 E/S digitales compatibles PWM
- Interfaces: I2C, SPI, UART
- Interface Wifi 802.11 b/g/n 2,4 GHz
- Antenneintégrée
- Température de service: -40 à 125 °C
- Dimensions:  $58 \times 31 \times 12 \text{ mm}$
- Version: 2

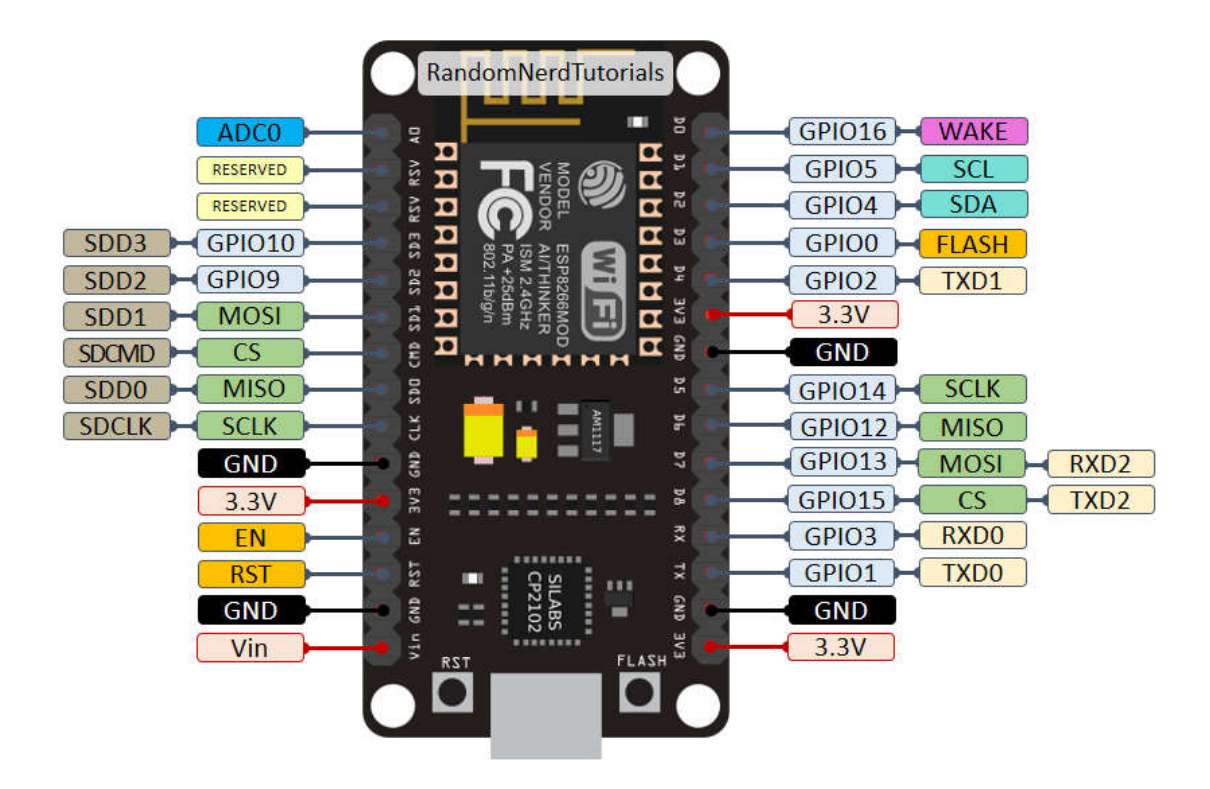

Figure III.1 : La carte NodeMcuESP8266.

Le microcontrôleur possède une puce Wifi permettant de se connecter au réseau local, de créer un serveur ou de créer son propre réseau afin que d'autres appareils s'y connectent. Le microcontrôleur possède une puce Wifi permettant de se connecter au réseau local, de<br>créer un serveur ou de créer son propre réseau afin que d'autres appareils s'y connectent.<br>Le microcontrôleur NodeMCU ESP8266 fonction

à son régulateur de tension embarqué. Le microprocesseur fonctionne avec une tension de 3.3V. Le microcontrôleur consomme, en fonctionnement normal, jusqu'à 45mA (s'il n'alimente rien) et peut accepter sur chacune des broches IO un courant maximum de 40mA [14]. lateur de tension embarqué. Le microprocesseur fonctionne avec une tension de<br>microcontrôleur consomme, en fonctionnement normal, jusqu'à 45mA (s'il<br>rien) et peut accepter sur chacune des broches IO un courant maximum de 4

### III.2.1.2 Capture de température et humidité( DHT11)

Le capteur DHT11 fournit une sortie numérique proportionnelle à la température et à l'humidité mesurées par le capteur. La technologie utilisée pour produire le capteur DHT11 l'humidité mesurées par le capteur. La technologie utilisée pour produire le capteur DHT11<br>garantit une grande fiabilité, une excellente stabilité à long terme et un temps de réponse très rapide.

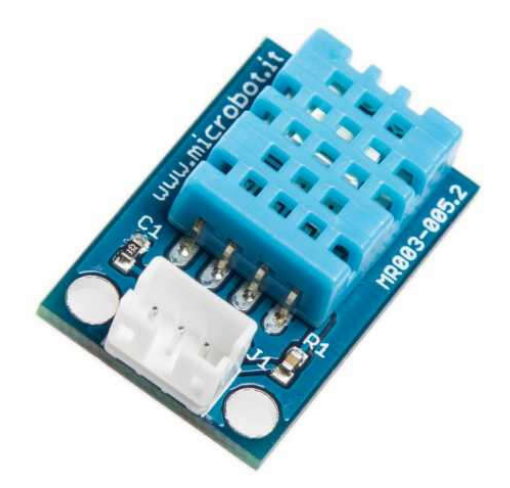

Figure III.2 : Capture de température et d'humidité (DHT11).

Chaque DHT11 sont étalonné avec précision en laboratoire. Le coefficient d'étalonnage est mémorisé dans la mémoire interne et cette valeur est utilisée par le processus de détection du signal interne du capteur. L'interface série monofilaire permet une intégration rapide et simple de ce capteur dans le système numérique. L'interface physique du capteur est réalisée par un connecteur à 3 broches: +5V, GND et DATA. Les deux premières broches sont l'alimentation et la terre et elles sont utilisées pour alimenter le capteur, la troisième est le signal de sortie numérique du capteur. Sa petite taille physique (1.05 "x0.7") et son poids très léger font de cette carte un choix idéal pour la mise en œuvre de petits robots et de systèmes de surveillance d'ambiance [15].

Le bus monofilaire a besoin d'une résistance pull-up de 5Kohm et la connexion avec le système est réalisée comme indiqué sur la figure III.3.

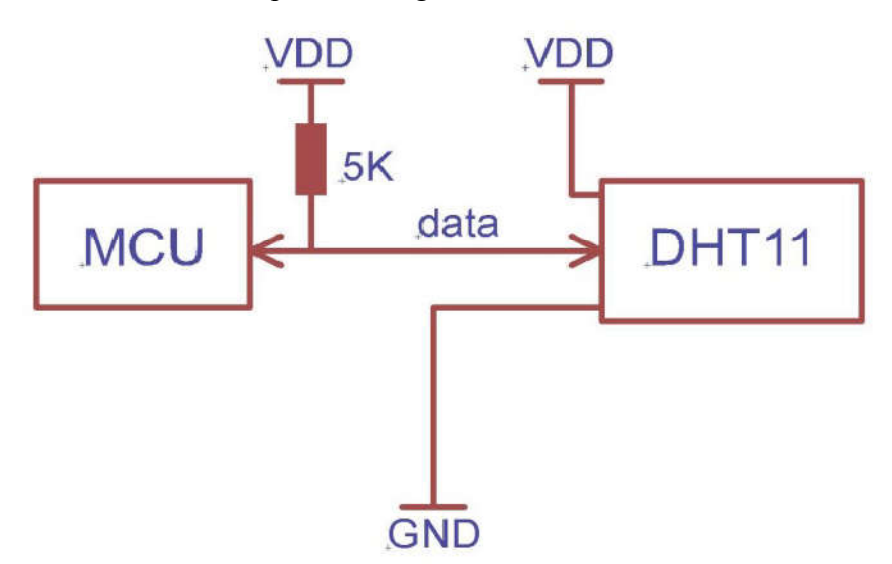

Figure III.3 : Schéma électrique de capture DHT11.

### III.2.2 Partie logicielle

### III.2.2.1 HTML

L'HyperText MarkupLanguage, HTML, désigne un type de langage informatique descriptif. Il s'agit plus précisément d'un format de données utilisé dans l'univers d'Internet pour la mise en forme des pages Web. Il permet, entre autres, d'écrire de l'hypertexte, mais aussi d'introduire des ressources multimédias dans un contenu.

Développé par le W3C (World Wide Web Consortium) et le WHATWG (Web Hypertext Application TechnologyWorking Group), le format ou langage HTML est apparu dans les années 1990. Il a progressivement subi des modifications et propose depuis 2014 une version HTML5 plus aboutie.

L'HTML est ce qui permet à un créateur de sites Web de gérer la manière dont le contenu de ses pages Web va s'afficher sur un écran, via le navigateur. Il repose sur un système de balises permettant de titrer, sous-titrer, mettre en gras, etc., du texte et d'introduire des éléments interactifs comme des images, des liens, des vidéos... etc[16].

### III.2.2.2 CSS

Le but de CSS est séparer la structure d'un document HTML et sa présentation. En effet, avec HTML, on peut définir à la fois la structure (le contenu et la hiérarchie entre les différentes parties d'un document) et la présentation. Mais cela pose quelques problèmes. Avec le couple HTML/CSS, on peut créer des pages web où la structure du document se trouve dans le fichier HTML tandis que la présentation se situe dans un fichier CSS.

Avec CSS on peut par exemple définir un ensemble de règles stylistiques communes à toutes les pages d'un site internet. Cela facilite ainsi la modification de la présentation d'un site entier. CSS permet aussi de définir des règles différentes pour chaque support d'affichage (une navigateur classique, une télévision, un support mobile, un lecteur braille...). CSS permet aussi d'améliorer l'accessibilité des documents web [17].

### III.2.2.3 JAVASCRIPT

JavaScript est un langage de programmation interprété, orienté objet, qui est principalement utilisé dans la forme côté client. Ce langage de programmation est utilisé pour applications web, serveurs, applications mobiles. Sa particularité est qu'il ne nécessite aucune compilation, puisque c'est le navigateur lui-même qui lit le code et effectue les actions qu'il indique. Cela en fait l'un des meilleurs langages de programmation pour créer des sites web dans lesquels vous souhaitez inclure des éléments interactifs ou très visuels. Cependant, grâce aux fonctionnalités de HTML5 et des bibliothèques graphiques 2D et 3D, Javascript joue également un rôle important dans le développement des jeux vidéo, surtout s'il est exécuté depuis le navigateur [18].

#### III.2.2.4 LARAVEL

Laravel est un framework Web PHP gratuit et open source, créé par Taylor Otwell et destiné au développement d'applications Web suivant le modèle architectural modèle-vue-contrôleur (MVC). Certaines des fonctionnalités de Laravel sont un système de packaging modulaire avec un gestionnaire de dépendances dédié. Le frameworklaravel est facile à comprendre et puissant, le framework lui-même fournit l'authentification, le routage, le gestionnaire de session, la mise en cache, le conteneur IoC et des tonnes de composants les plus couramment utilisés, ainsi que des outils de migration de base de données étonnants et un support de test unitaire intégré, tous ces outils donnent aux développeurs le capacité à créer des applications complexes [19].

### III.2.2.5 Base de données

Une base de données est un ensemble d'informations qui est organisé de manière à être facilement accessible, géré et mis à jour. Elle est utilisée par les organisations comme méthode de stockage, de gestion et de récupération de l'information.

Les données sont organisées en lignes, colonnes et tableaux et sont indexées pour faciliter la recherche d'informations. Les données sont mises à jour, complétées ou encore supprimées au fur et à mesure que de nouvelles informations sont ajoutées. Elles contiennent généralement des agrégations d'enregistrements ou de fichiers de données, tels que les transactions de vente, les catalogues et inventaires de produits et les profils de clients.

Généralement, l'administrateur de la base de données régule les accès des utilisateurs afin de contrôler leurs actions et d'analyser les usages. Pour garantir la cohérence des données et l'intégralité des transactions, toutes les transactions réalisées sur une base de données doivent répondre aux exigences de la conformité ACID :

Le principe d'Atomicité garantit la bonne exécution de la transaction. Les transactions de base de données, comme les atomes, peuvent être décomposées en plus petites parties. Si une partie d'une transaction échoue, toute la transaction sera annulée.

La propriété de Cohérence signifie que seules les données qui suivent des règles prédéfinies peuvent être écrites dans la base de données.

L'isolement fait référence à la capacité de traiter simultanément plusieurs transactions de manière indépendante.

La durabilité requiert de rendre les défaillances invisibles pour l'utilisateur final. Les données sont sauvegardées une fois la transaction terminée, même en cas de panne de courant ou de défaillance du système.

Une base de données est stockée sous la forme d'un fichier ou d'un ensemble de fichiers sur un disque ou un disque magnétique, un disque optique ou tout autre support de stockage. L'information contenue dans ces fichiers peut être divisée en enregistrements. Ces enregistrements sont constitués d'un ou de plusieurs champs. Un champ constitue une seule pièce d'information, et chaque champ contient généralement des informations se rapportant à un aspect ou attribut de l'entité décrite par la base de données.

Les enregistrements sont également organisés en tableaux qui contiennent des informations sur les relations entre les différents champs. À l'aide de mots-clés et de diverses commandes de tri, les utilisateurs peuvent rapidement rechercher, réorganiser, regrouper et sélectionner les champs dans de nombreux enregistrements pour récupérer ou créer des rapports sur des agrégats particuliers de données [20].

### III.5 Principe de fonctionnement

La figure III.4 montre le principe de fonctionnement, nodeMcu reçoit les données des différents capteurs, après ça elle envoie les données au serveur via REST APIs. Ces informations, ou données, sont délivrée via HTTP avec format JSON (Javascript Object Notation).

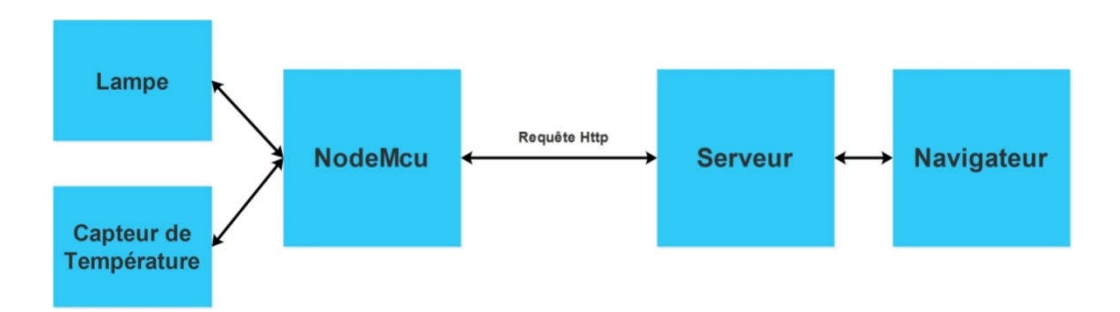

Figure III.4 : Principe de fonctionnement du système.

La figue III.5 montre la création du nouveau projet pour l'obtention d'un token, ce token est utilisé pour sécuriser les requêtes http (Post, Get) de l'api.

| <b>UBBAT-WOT</b>         |                             |                                                |                      | Reda Yagoub<br><b>RY</b>                                           |
|--------------------------|-----------------------------|------------------------------------------------|----------------------|--------------------------------------------------------------------|
| <b>CONTENT</b>           |                             |                                                |                      |                                                                    |
| $\mathsf{P}$ Projects    | $\equiv$ Projects           |                                                |                      | + New Project                                                      |
| Monitoring               | Search                      |                                                | Q Search             | 10                                                                 |
| <b>Devices</b>           | $\Box$ # $1\overline{2}$ ID |                                                | <b>Token</b>         |                                                                    |
| <b>SETTINGS</b>          |                             | <b>Project name</b>                            |                      |                                                                    |
| Manage access            | 0<br>$\overline{2}$         | MonitorProject                                 | iP2TsSMVRJtxn2UEsTaT | $\begin{array}{ c c c }\hline \mathbf{G} & \mathbf{B} \end{array}$ |
| <b>Translations</b>      |                             | Displaying items from 1 to 1 of total 1 items. |                      |                                                                    |
|                          |                             |                                                |                      |                                                                    |
|                          |                             |                                                |                      |                                                                    |
|                          |                             |                                                |                      |                                                                    |
|                          |                             |                                                |                      |                                                                    |
|                          |                             |                                                |                      |                                                                    |
| $\overline{\phantom{a}}$ |                             |                                                |                      |                                                                    |
|                          |                             |                                                |                      | Powered by <b>UBBAT</b>                                            |

Figue III.5 Création d'un nouveau projet.

La figue III.6 montres la liste des appareils ajoutés par l'utilisateur.

| <b>UBBAT-WOT</b>                     |                                 |                                                |               |                                                                                                    | Reda Yagoub<br><b>RY</b>                                          |
|--------------------------------------|---------------------------------|------------------------------------------------|---------------|----------------------------------------------------------------------------------------------------|-------------------------------------------------------------------|
| <b>CONTENT</b>                       | $\equiv$ Devices                |                                                |               |                                                                                                    |                                                                   |
| Projects                             |                                 |                                                |               |                                                                                                    | + New Device                                                      |
| Monitoring                           | Search                          | Q Search                                       |               |                                                                                                    | 10                                                                |
| C Devices                            | l≟ ID<br>$\left  \ \ \right $ # | <b>Name</b>                                    | <b>Uniqid</b> | <b>Enabled</b>                                                                                                    |                                                                   |
| <b>SETTINGS</b>                      | $\overline{2}$<br>r             | LAMP <sub>1</sub>                              | 626b371d17f78 | or and the second second in the second second in the second second in the second second in the second second in $\mathcal{L}(\mathcal{L})$ | $\begin{array}{ c c } \hline \textbf{G} & \textbf{B} \end{array}$ |
| Manage access<br><b>Translations</b> | n<br>$\overline{\mathbf{3}}$    | LAMP <sub>2</sub>                              | 628a0dbb7e305 | $\blacksquare$                                                                                                    |                                                                   |
|                                      | n<br>$\overline{4}$             | Temperature Sensor 1                           | 628a0de3e6153 | $\blacksquare$                                                                                                    | $\boxed{\mathbf{c}}$                                              |
|                                      | 5                               | <b>Temperature Sensor 2</b>                    | 628a0decb869d | $\bullet$                                                                                                    |                                                                   |
|                                      | n<br>6                          | <b>Temperature Sensor 3</b>                    | 62a2232bf4230 | $\mathbb{R}$                                                                                                    |                                                                   |
|                                      |                                 | Displaying items from 1 to 5 of total 5 items. |               |                                                                                                    |                                                                   |

Figue III.6 : les appareils ajoutés par l'utilisateur.

Figue III.7 et III.8 montre, respectivement, la partie où on peut gérer les administrateurs du site et la partie qui affiche toutes les opérations effectués dans la plate-forme. site et la partie qui affiche toutes les opérations effectués dans la plate-forme

| $\equiv$ Users<br>Search<br><b>LE ID</b> |                   |                  | Q Search           |                                                |          |                     | + New User              |
|------------------------------------------|-------------------|------------------|--------------------|------------------------------------------------|----------|---------------------|-------------------------|
|                                          |                   |                  |                    |                                                |          |                     |                         |
|                                          |                   |                  |                    |                                                |          |                     |                         |
|                                          |                   |                  |                    |                                                |          |                     | 10                      |
|                                          | <b>First name</b> | <b>Last name</b> | <b>Email</b>       | Forbidden                                      | Language | <b>Last login</b>   |                         |
| $\mathbf 1$                              | Reda              | Yagoub           | ygb.reda@gmail.com | $\bullet$                                      | en       | 2022-08-27 01:50:21 | ■■                      |
|                                          |                   |                  |                    |                                                |          |                     |                         |
|                                          |                   |                  |                    |                                                |          |                     |                         |
|                                          |                   |                  |                    |                                                |          |                     |                         |
|                                          |                   |                  |                    |                                                |          |                     |                         |
|                                          |                   |                  |                    |                                                |          |                     |                         |
|                                          |                   |                  |                    |                                                |          |                     |                         |
|                                          |                   |                  |                    |                                                |          |                     |                         |
|                                          |                   |                  |                    |                                                |          |                     | Powered by <b>UBBAT</b> |
|                                          |                   |                  |                    | Displaying items from 1 to 1 of total 1 items. |          |                     |                         |

Figue III.7 : La partiepour gérer les admins de site.

| <b>UBBAT-WOT</b>    |                            |                                    |                       |                                                     | Reda Yagoub                   |
|---------------------|----------------------------|------------------------------------|-----------------------|-----------------------------------------------------|-------------------------------|
| <b>CONTENT</b>      | <b>E</b> Translations list |                                    |                       |                                                     |                               |
| Projects            |                            |                                    |                       | $\boxed{\mathbf{R}}$ Export<br>Re-scan translations | $\triangle$ Import            |
| Monitoring          | All groups $\sim$          | Q Search<br>Search                 |                       |                                                     | 10                            |
| <b>Devices</b>      | Group                      | <b>Default</b>                     | EN                    | <b>Created at</b>                                   |                               |
| <b>SETTINGS</b>     | admin                      | operation.succeeded                | Operation successful  | 2022-04-26T19:48:40.000000Z                         | $\varpi$                      |
| Manage access       |                            |                                    |                       |                                                     |                               |
| <b>Translations</b> | admin                      | operation.failed                   | Operation failed      | 2022-04-26T19:48:40.000000Z                         | $\varnothing$                 |
|                     | admin                      | operation.not_allowed              | Operation not allowed | 2022-04-26T19:48:40.000000Z                         | $\alpha$                      |
|                     | admin                      | admin-user.columns.first_name      | First name            | 2022-04-26T19:48:40.000000Z                         | $\mathbb{Z}$                  |
|                     | admin                      | admin-user.columns.last_name       | Last name             | 2022-04-26T19:48:40.000000Z                         | $\alpha$                      |
|                     | admin                      | admin-user.columns.email           | Email                 | 2022-04-26T19:48:40.000000Z                         | $\textcolor{blue}{\boxtimes}$ |
|                     | admin                      | admin-user.columns.password        | Password              | 2022-04-26T19:48:40.000000Z                         | $\overline{\mathcal{G}}$      |
|                     | admin                      | admin-user.columns.password_repeat | Password Confirmation | 2022-04-26T19:48:40.000000Z                         | $\overline{G}$                |

Figue III.8 : Les opérations effectuées dans la plate-forme.

### III.6 Résultats

Pour visualiser les données reçues de façon attractive notre plateforme web nous avons utilisé la bibliothèque ApexCharts. ApexCharts est une bibliothèque graphique JavaScript moderne Pour visualiser les données reçues de façon attractive notre plateforme web nous avons utilisé<br>la bibliothèque ApexCharts. ApexCharts est une bibliothèque graphique JavaScript moderne<br>qui permet aux développeurs de créer d projets commerciaux et non commerciaux.

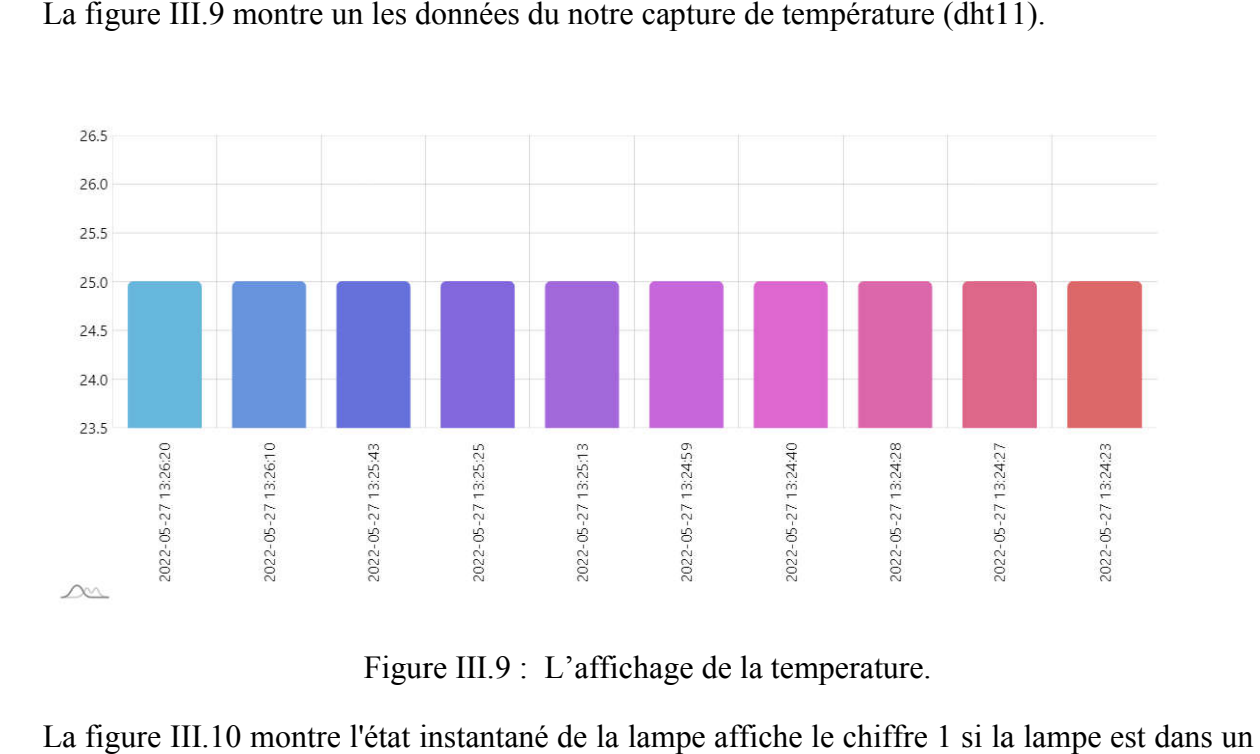

### La figure III.9 montre un les données du notre capture de température (dht11).

Figure III.9 : L'affichage de la temperature.

La figure III.10 montre l'état instantané de la lampe affiche le chiffre 1 si la lampe est dans un état d'allumage, sinon affiche le chiffre 0 en cas d'extinction de la lampe.

| #              | Name              | ID   | <b>Status</b>           | <b>Date</b>         |
|----------------|-------------------|------|-------------------------|---------------------|
|                |                   |      |                         |                     |
| 0              | LAMP <sub>2</sub> | 4520 | $-1$                    | 2022-06-28 13:06:42 |
| 1              | LAMP <sub>2</sub> | 4519 | $\overline{0}$          | 2022-05-27 13:26:20 |
| $\overline{2}$ | LAMP <sub>2</sub> | 4518 | $-1$                    | 2022-05-27 13:25:56 |
| 3              | LAMP <sub>2</sub> | 4517 | $\overline{0}$          | 2022-05-27 13:25:41 |
| $\overline{4}$ | LAMP <sub>2</sub> | 4516 | $-1$                    | 2022-05-27 13:25:25 |
| 5.             | LAMP <sub>2</sub> | 4515 | $\overline{\mathbf{0}}$ | 2022-05-27 13:25:11 |
| 6              | LAMP <sub>2</sub> | 4514 | $-1$                    | 2022-05-27 13:24:57 |
| 7              | LAMP <sub>2</sub> | 4513 | $\overline{0}$          | 2022-05-27 13:24:40 |
| 8              | LAMP <sub>2</sub> | 4512 | $-1$                    | 2022-05-27 13:24:27 |
| 9              | LAMP <sub>2</sub> | 4511 | $\overline{0}$          | 2022-05-27 13:24:26 |
|                |                   |      |                         |                     |

Figure III.10 : L'affichage de l'état de la lampe.

@extends('brackets/admin-ui::admin.layout.default')

@section('title', trans('admin.project.actions.create'))

```
@section('body')
```
 $\langle$ div class="container-xl">

 $\tt$ 

```
<project-form
   : \verb|action=" '\{\; url('admin/ projects')\; }\}'''v-cloak
    inline-template>
```
<form class="form-horizontal form-create" method="post" @submit.prevent="onSubmit" :action="action" novalidate>

```
<div class="card-header">
          <i class="fa fa-plus"></i> {{ trans('admin.project.actions.create') }}
       \langle/div>
         <div class="card-body">
              @include('admin.project.components.form-elements')
          \langle / \text{div} \rangle<div class="card-footer">
              <button type="submit" class="btn btn-primary" :disabled="submiting">
                   <i class="fa" :class="submiting ? 'fa-spinner' : 'fa-download'"></i>
                   \{\{ \; {\tt trans} \; (\; {\tt brackets}/ {\tt admin-ui} \; : \; {\tt admin.btn.save'}) \; \; \} \}</button>
          \langle/div>
     \langle/form>
</project-form>
\langle/div>
\langle/div>
```
Gendsection

```
@extends('brackets/admin-ui::admin.layout.default')
@section('title', trans('admin.device.actions.create'))
(section ('body')
    <div class="container-xl">
                \langle \text{div class}^{=n}\text{card"}\rangle<device-form
            :action="'{{ url('admin/devices') }}'"
            v-cloak
            inline-template>
            <form class="form-horizontal form-create" method="post" @submit.prevent="onSubmit" :action="action"
novalidate>
                \langlediv class="card-header">
                   <i class="fa fa-plus"></i> {{ trans('admin.device.actions.create') }}
                 \langle/div>
                  <div class="card-body">
                      @include('admin.device.components.form-elements')
                  \langle div>
                  <div class="card-footer">
                       <button type="submit" class="btn btn-primary" :disabled="submiting">
                           <i class="fa" :class="submiting ? 'fa-spinner' : 'fa-download'"></i>
                           {{ trans('brackets/admin-ui::admin.btn.save') }}
                      </button>
                  \langle/div>
             \langle/form>
         </device-form>
         \langle div>
         \langle/div>
Gendsection
```
Figure III.11 : Le code de la plate-forme web

### III.7 Conclusion

Dans ce chapitre nous avons fait une réalisation d'une interface de programmation d'applications pour IoT et WoT. Nous avons parlé en premier lieu sur les outils et langages de développements en utilisant les matériaux (capteur température, NodeMcu et DHT11) ; et pour la partie web (HTML, CSS, JAVASCRIPT et LARAVEL). Dans ce chapitre nous avons fait une réalisation d'une interface de programmation<br>d'applications pour IoT et WoT. Nous avons parlé en premier lieu sur les outils et langages de<br>développements en utilisant les matériaux (ca

# CONCLUSION GÉNÉRALE

Notre projet a été réalisé dans le cadre de la technologie qui offre à l'être humain un confort supplémentaire qui facilite sa vie quotidienne plus que jamais et cela grâce à une multitude d'applications et de protocoles de communication basés sur internet. Les domaines d'application potentieldu concept Iot sont très variés. La technologie Web est actuelle pour faciliter la communication, le transport, et l'acheminement des données entre les objets. Ce projet de fin d'étude àporté sur l'étude et la réalisation d'une interface de programmation d'applications de Iot et Wot ,Nous avons parlé en premier lieu sur les outils et langages de développements en utilisant les matériaux (capteur température, NodeMcu et DHT11) ; et pour la partie web (HTML, CSS, JAVASCRIPT et LARAVEL.

# RÉFÉRENCES BIBLIOGRAPHIQUES

[1]Yassine HADDAB, Introduction à l'internet des objets (IdO – IoT), Université de Montpellier.

[2]Petrolo, Riccardo, Valeria Loscri, and Nathalie Mitton."Towards a smart city based on cloud of things."In Proceedings of the 2014 ACM international workshop on Wireless and mobile technologies for smart cities, pp. 61-66.2014.

[3]L'étude de l'internet des objets et contrôle d'accès aux données. par Jean Paul Khorez EZIKOLA MAZOBA Université Panafricaine - Licence en Génie Informatique 2015

[4]Vers des Bâtiments Intelligents pour l'élevage de volailles Université Saad Dahlab – Blida - Faculté des Sciences Département d'Informatique . Mémoire de fin d'études pour l'obtention du Diplôme de Master en Informatique

[5]L'étude de l'internet des objets et contrôle d'accès aux données. par Jean Paul Khorez EZIKOLA MAZOBA Université Panafricaine - Licence en Génie Informatique 2015

[6]Architecture IoT : L'essentiel à savoir Disponible ici:https://iotindustriel.com/tendancesde-liot-industriel/architecture-iot-lessentiel-a-savoir/(consulté le 04/04/2022).

[7] Tim Berners Lee et le Web des objets : http://fr.wikipedia.org/wiki/ Tim\_ Berners-Lee

[8] web of things: iotndustriel.com (www.oracle.com)

[9] Presentation the web of things : https://pmb-int.univ-

temouchent.edu.dz/memoire/%D9%82%D8%A7%D8%B9%D8%AF%D8%A9%20%D8%A 8%D9%8A%D8%A7%D9%86%D8%A7%D8%AA%20%D8%A7%D9%84%D8%AA%D9 %83%D9%86%D9%88%D9%84%D9%88%D8%AC%D9%8A%D8%A7/GENIE%20ELEC TRIQUE/2020/5618/etude%20et%20realisation%20dun%20dispositif%20base%C3%A9%20 sur%20la%20radio%20logicielle%20pour%20les%20applications%20iot%20et%20wot.pdf

[10] Architecture Web of things : https://pmb-int.univ-

temouchent.edu.dz/memoire/%D9%82%D8%A7%D8%B9%D8%AF%D8%A9%20%D8%A 8%D9%8A%D8%A7%D9%86%D8%A7%D8%AA%20%D8%A7%D9%84%D8%AA%D9 %83%D9%86%D9%88%D9%84%D9%88%D8%AC%D9%8A%D8%A7/GENIE%20ELEC TRIQUE/2020/5618/etude%20et%20realisation%20dun%20dispositif%20base%C3%A9%20 sur%20la%20radio%20logicielle%20pour%20les%20applications%20iot%20et%20wot.pdf

[11] web of things wot Use cases and requirements : www.w3.org/TR/wot-usecases

[12] web of things wot Use cases and requirements: www.w3.org/TR/wot-usecases/domains

[13]Pilotez un NodeMCU ESP8266 à l'aide d'une interface web, Disponible ici: https://www.aranacorp.com/fr/pilotez-un-nodemcu-esp8266-a-laide-dune-interface-web/ (consulté le 25/08/2020).

[14]Pilotez un NodeMCU ESP8266 à l'aide d'une interface web, Disponible ici: https://www.aranacorp.com/fr/pilotez-un-nodemcu-esp8266-a-laide-dune-interface-web/ (consulté le 25/08/2020).

[15]DHT11 Humidity and Temperature Digital Sensor datasheet

[16]HTML définition, traduction, Disponible ici: https://www.journaldunet.fr/webtech/dictionnaire-du-webmastering/1203255-html-hypertext-markup-langage-definitiontraduction/ (consulté le 10/01/19).

[17] CSS : qu'est-ce que c'est ?, Disponible ici : https://www.futurasciences.com/tech/definitions/internet-css-4050/

[18]yeeply, Disponible ici: https://fr.yeeply.com/blog/langages-programmation-typedeveloppement/(consulté le 07/10/2019).

[19]Restful API Architecture Based on Laravel Framework, Disponible ici: https://www.researchgate.net/publication/320785932 Restful API Architecture Based on L aravel\_Framework (consulté le 20/10/2017).

[20] Qu'est-ce qu'une base de données ? , Disponible ici: https://www.oracle.com/fr/database/definition-base-de-donnees.html